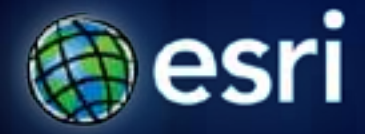

**Esri International User Conference** | **San Diego, CA Technical Workshops** | **\*\*\*\*\*\*\*\*\*\*\*\*\*\*\*\*\*\***

### **Performing Image Classification**

Xuguang Wang Kevin M. Johnston

### **Outline**

- **Supervised classification**
- **Demonstration**
- **Unsupervised classification**
- **Demonstration**

#### **Problem 1: Supervised classification**

- **We want to create a map of land-use types**
- **We have a multi-band raster**
- **We can identify several of the different land-use types on the image from knowledge of the area**
- **It would be very time consuming to manually classify each cell into a land-use type**

#### **Problem 1: Supervised classification**

• **We know that each land-use type generally has a unique spectral signature**

• **From the locations we have identified the land-use types we wish to classify the areas not yet identified into the classes (as closely as possible)**

#### **The supervised classification process**

- **Identify the locations of the land-use types (classes) by drawing polygons around them – create training sets**
	- **Define the classes**
	- **Make sure you get full representation of the class**

• **Calculate the statistics of the cells for each class to define the characteristics of the class – calculate signatures**

#### **The supervised classification process**

- **Determine if the classes are unique enough or if you need additional classes – evaluate signatures**
	- **If the statistics for two classes are very similar it will be difficult to differentiate between the classes**
	- **If you do not have enough classes to represent all the different classes in the study area, certain locations will be assigned to the class that it is statistically closest to**
- **Using the statistics from the signature file, classify the entire satellite image**
- **Validate the results**

## **Performing the classification**

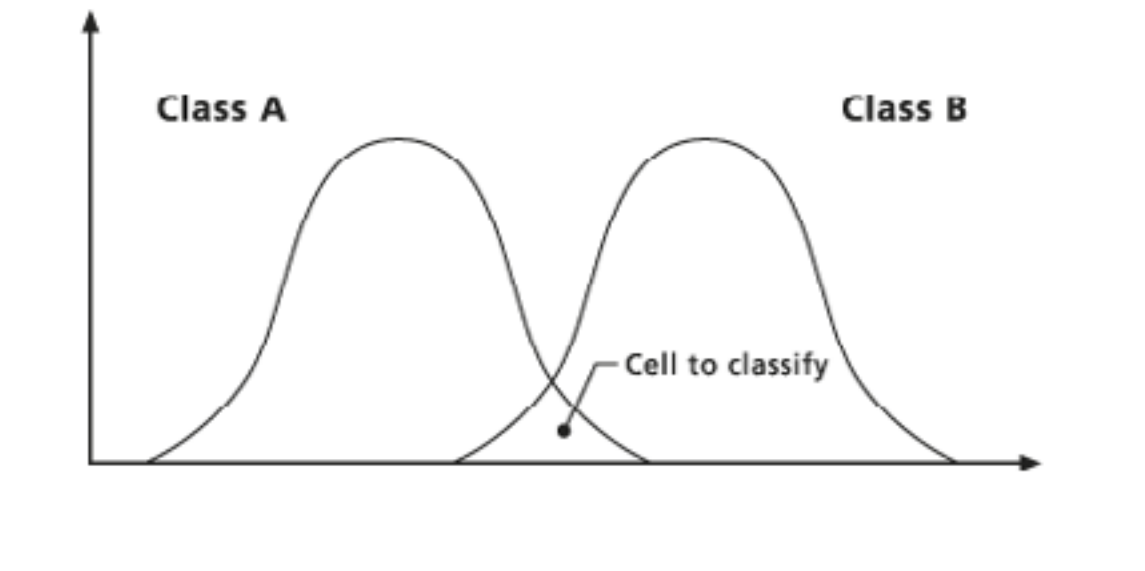

#### **Classification tools**

• **Individual tools in the Multivariate Toolbox**

- **Classification toolbar**
	- **Creates training samples**
	- **Calculates signature files**
	- **Edits the signature files**
	- **Classifies the data**
		- **Supervised**
		- **Unsupervised**

**Fulton Cor** 

## **Demo 1: Classification**

Classification toolbar

Supervised classification

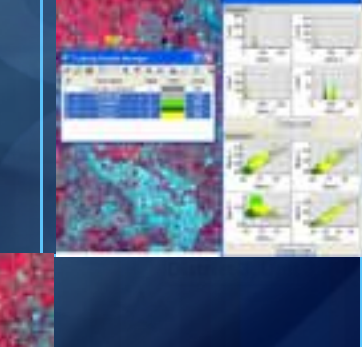

п

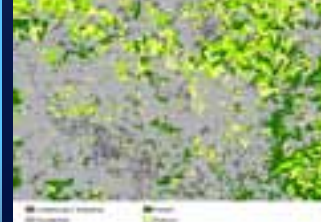

#### **Problem 2: Unsupervised classification**

• **We wish to map an area into 10 levels of forest productivity for timber extraction**

• **We know that forest productivity can be determined by certain criteria (e.g., slope and aspect)**

• **We do not know which areas should belong to each class but we do know that similar levels of productivity have similar characteristics relative to the input criteria**

#### **The unsupervised classification**

- **Determine which data layers (the criteria) that are to be used to determine forest productivity**
- **Define the number of clusters to group the area into**
- **Create and evaluate the clusters**
- **Classify the entire study area into the clusters**
- **Interpret the results**

#### **Difference in creating classes and clusters**

- **Supervised – define the classes by training samples**
- **Unsupervised – identify the number of clusters**

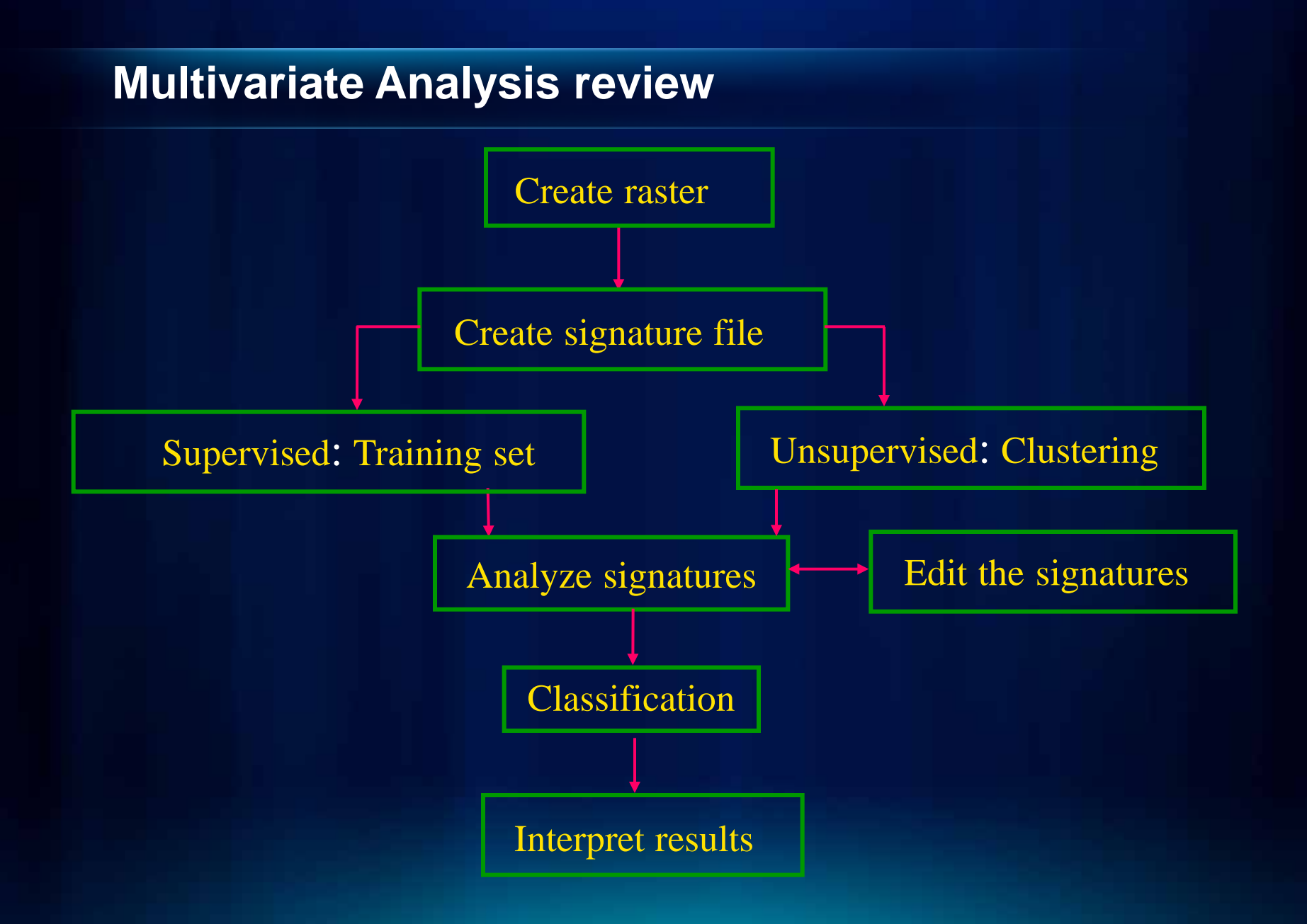

**Fulton Co** 

## **Demo 2: Classification**

Unsupervised classification

Creating clusters

Performing the classification

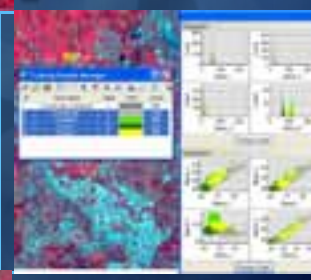

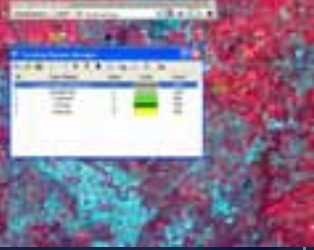

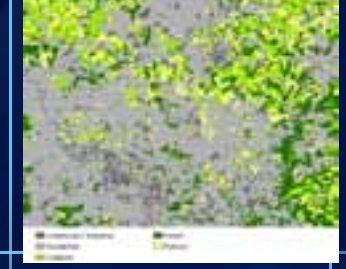

#### **ArcGIS Spatial Analyst Technical Sessions**

• **An Introduction - Rm 1 A/B Tuesday, July 12, 8:30AM – 9:45AM Thursday, July 14, 10:15AM – 11:30AM**

• **Suitability Modeling - Rm 1 A/B Tuesday, July 12, 1:30PM – 2:45PM Thursday, July 14, 8:30AM – 9:45AM**

• **Dynamic Simulation Modeling – Rm 5 A/B Wednesday, July 13, 8:30AM – 9:45AM**

• **Raster Analysis with Python – Rm 6C Tuesday, July 12, 3:15PM – 4:30PM Wednesday, July 13, 3:15PM – 4:30PM**

• **Creating Surfaces – Rm 5 A/B Wednesday, July 13, 1:30PM – 2:45PM**

#### **ArcGIS Spatial Analyst Short Technical Sessions**

• **Creating Watersheds and Stream Networks – Rm 6A Tuesday, July 12, 10:40AM – 11:00AM**

• **Performing Image Classification – Rm 6B Tuesday, July 12, 8:30AM – 8:50AM**

• **Performing Regression Analysis Using Raster Data – 6B Tuesday, July 12, 8:55AM – 9:15AM**

#### **Demo Theater Presentations – Exhibit Hall C**

• **Modeling Rooftop Solar Energy Potential Tuesday, July 12, 3:30PM – 4:00PM**

• **Surface Interpolation in ArcGIS Wednesday, July 13, 9:00AM – 10:00AM**

• **Getting Started with Map Algebra Wednesday, July 13, 10:00AM – 11:00AM**

• **Agent-Based Modeling Wednesday, July 13, 5:30PM – 6:00PM** **Open to Questions**

# **…Thank You!**

# **Please fill the evaluation form.**

**[www.esri.com/sessionevals](http://www.esri.com/sessionevals)**